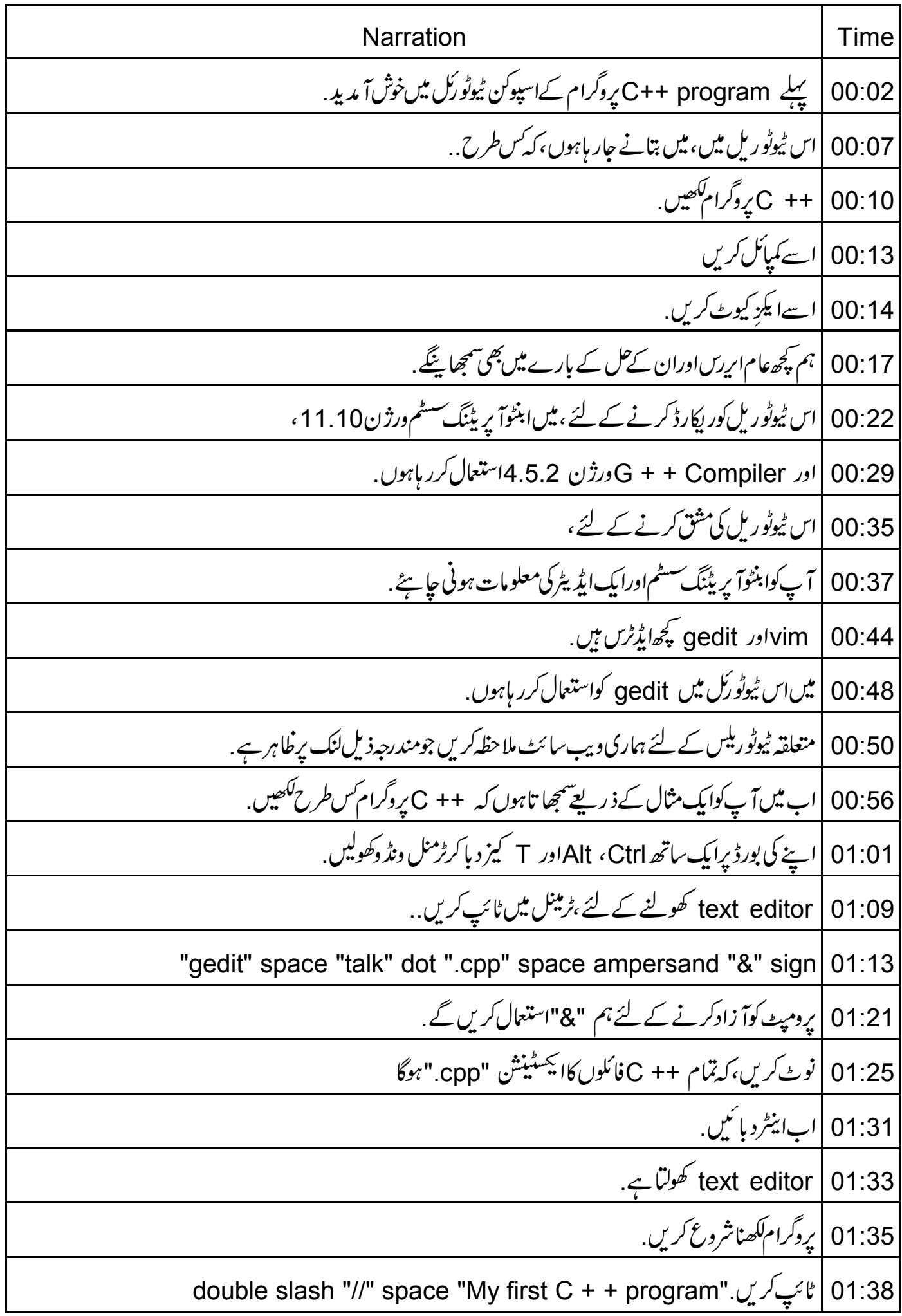

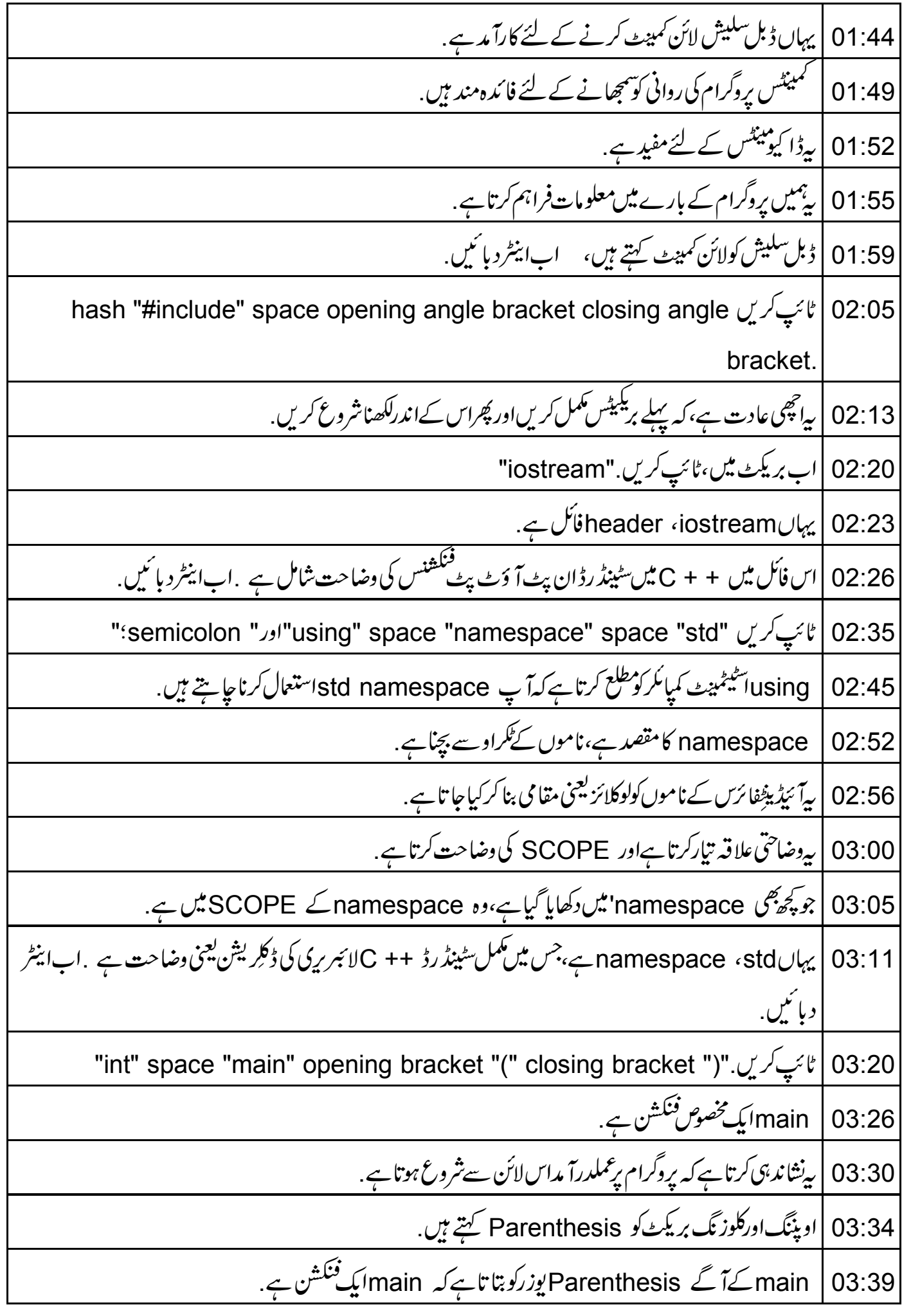

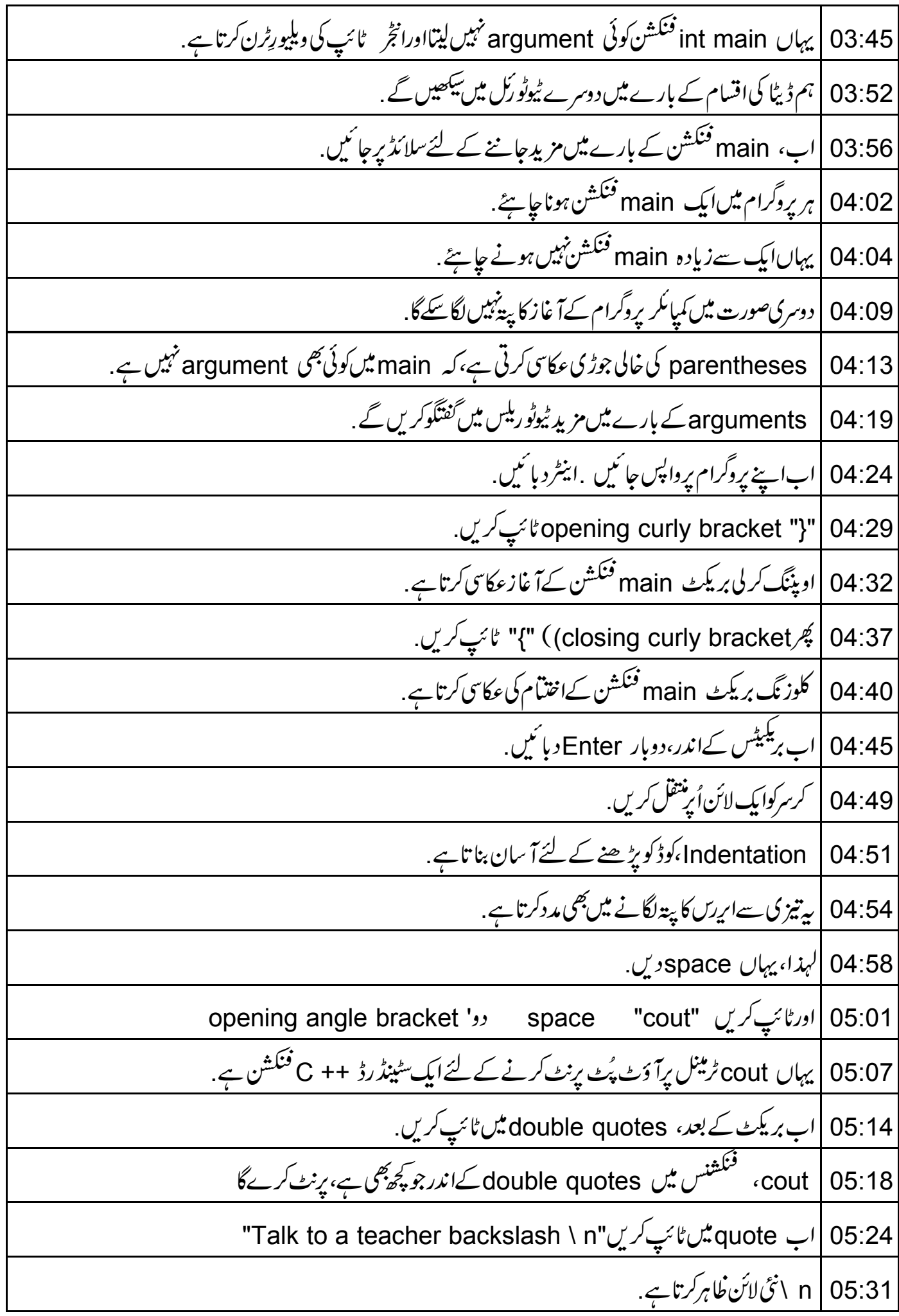

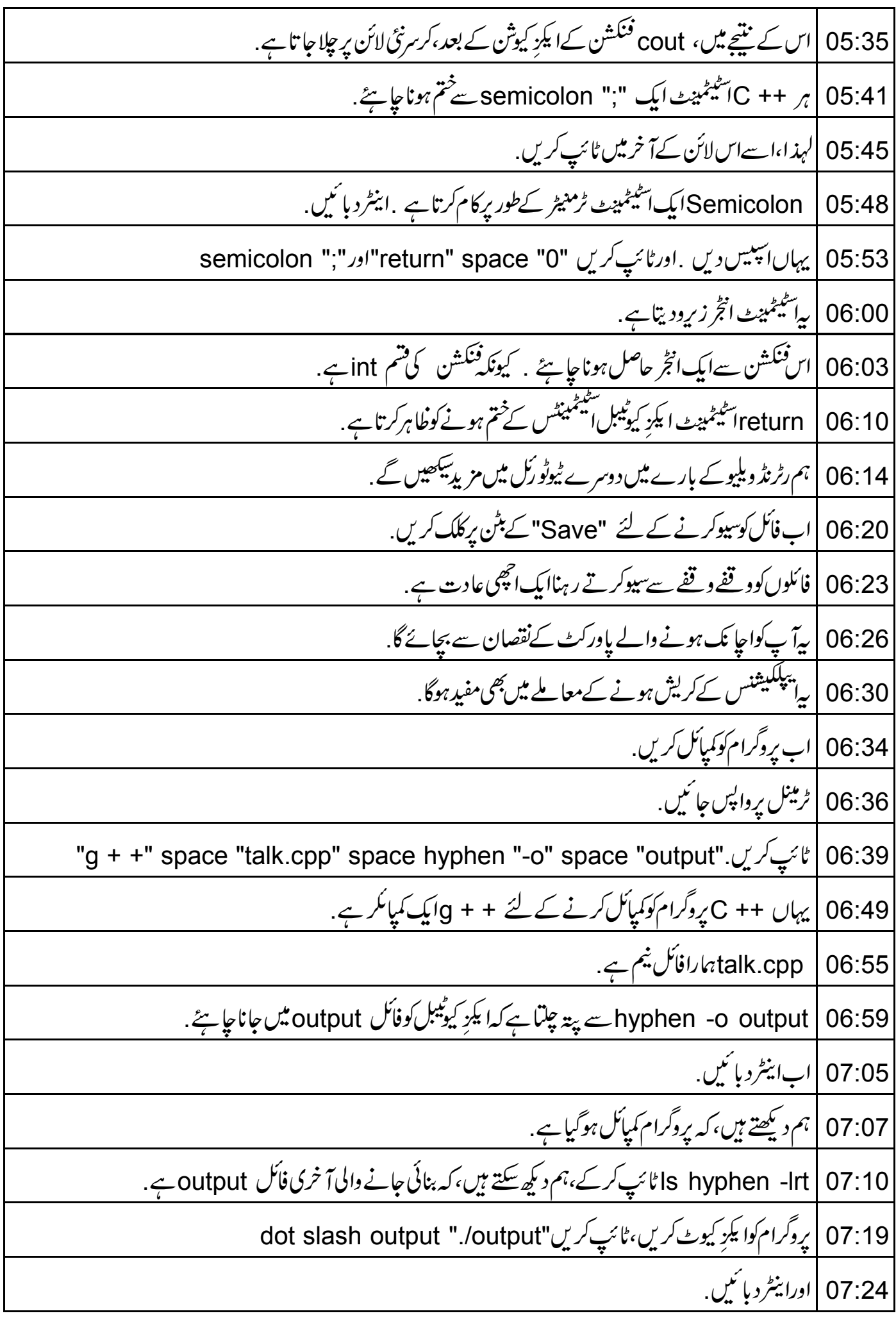

07:27 | يہاں آؤٹ پٹ "Talk to a teacher" كے طور ير نا ہر ہوتا ہے. 07:30 | اب عام اریرس دیکھتے ہیں، جوآ گے آ سکتے ہیں. 07:35 |ایڈیٹر پرواپس جائنیں. 07:38 | فرض کریں، کہ ہم یہاں (closing curly bracket){ جَعول جاتے ہیں. 07:42 |اب فأكل سيوكريں. 44:07 |ایکز کیوٹ کریں۔ ٹرمینل پرواپس جائیں. 07:48 | اب کمپائل کریںاور ہماری طرف سے پہلےاستعمال کی ہوئی کمانڈ کااستعمال کرتے ہوئے پروگرام رن کریں جم ایک اپرر ديڪھتے ہيں. 07:55 |ہم دیکھتے ہیں کہ یہاں ہاری talk.cppفائل میں لائن نمبر 7 یرایک ایررہے . وہ Expected curly bracket at the end of input. 08:07 |اب اپنے ٹیکسٹ ایڈیٹر پرواپس جا ئیں. 08:09 | جیسا کہ میں نے پہلےکہاتھا،کلوز نگ کر لی بریکٹ main فنکشن کےاختیام کی عکاسی کرتا ہے . 08:14 | تۆيېمان بريكٹ دوبارەدرج كريں،اب فأكل سيوكريں. 08:19 |اسےایکڑ کیوٹ کریں. 08:21 | آپ up arrow کی،کااستعمال کرتے ہوئے پہلےاستعال کی گئی کمانڈس دوہراسکتے ہیں. 08:26 | یہی میں نے بھی ابھی کیا . 08:26 | جی ہاں، بیکام کرر ہاہے . 08:32 | میں آپ کودوسراعام ایرردکھاؤں گا. 08:35 |اب،واپس اپنے ٹیکسٹ ایڈیٹر پر جائیں. 08:37 | اب، مانئے، کہ یہاں ہم std بھول جاتے ہیں. 08:41 | فأكل كوسيوكريں. 08:44 | ٹرمینل پرواپس جائیں 08:46 | سيأنل كريں. 08:48 | ہم دیکھتے ہیں، کہ یہاں ہماری talk.cpp فائل میں لائن نمبر 3اورلائن نمبر 6 یرایک ایرر ہے .

cout was not declared in *J*expected identifier before semicolon  $\left| \cdot \right|$ 08:56 this scope. | کیونکہ cout سٹینڈرڈ ++ Cلائبر ری<sup>3نکش</sup>ن ہے. 09:05 09:09 |اورتکمل ++ Cلائبرریری تکشنس std namespace میں شامل یاوضاحت شدہ ہیں. 09:15 |توبيائيڪارپردےرہاہے. 09:18 |اباریردرست کریں. 09:19 | آپ ٹیکسٹ ایڈیٹر پرواپس جائیں،ٹائپ کریںstd 09:23 |اس کوسیو کریں. 09:25 |اسےدوبارہ کمپائل کریں. 09:29 | جی ہاں، بیکام کرر ہاہے . 09:32 |ایک مثق کےطور پر، 09:33 |اپنااوراپنے شہرکانام پرنٹ کرنے کے لئےایک پروگرام گھیں. 09:37 |ہم نےاس ٹیوٹو ریل میں single line comment کااستعال کیا. 09:40 | اب multiline comment؛ یۓ کی کوشش کریں. 09:44 |اسالنك پردستياب ويڈيوديكھيں. 09:46 | پەسپوكن ٹیٹورىل پروجیکٹ کاخلاصہ بیان کرتاہے . 09:48 |اگرآپ کے پاس جھی ببیڈ وڈتھ نہیں ہےتو آپاسے ڈاؤن لوڈ کرکے دیکھ سکتے ہیں . 09:53 | اسپوکن ٹیوٹو رکل پروجیکٹ ٹیم... 09:55 | اسپوکن ٹیوٹو ریلس کااستعمال کرتے ہوئے ورکشاپ بھی جلاتی ہے . 09:58 |اور جوآ ن لائن ٹمبیٹ پاس کرتے ہیں،ان کوسنَد بھی دیتے ہیں . <u>10:01 | مزید معلومات کے لئے contact@spoken-tutorial.org ریکھیں .</u> 10:10 | اسپوکن ٹیوٹو رکل پروجیکٹ ٹاک ٹواے ٹیچمر پروجیکٹ کا حصہ ہے . 10:14 | پر بھارت حکومت کےایمپچارڈی کے" آئی سی ٹی کےذریعےقومی خواندگی مشن کی طرف سے حمایت شدہ ہے . 10:20 | اس مشن يرمز بدمعلومات درج ذيل لنك يردستياب بين .

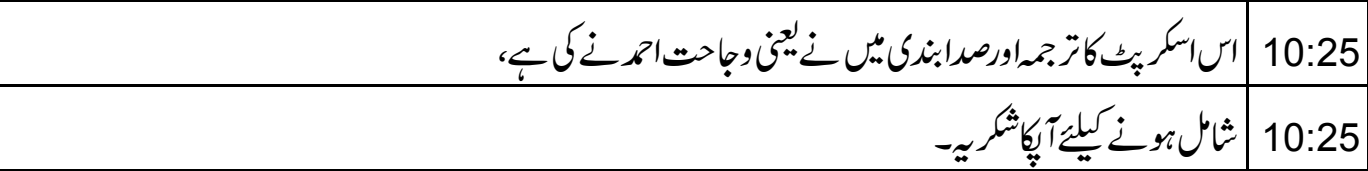